**AutoCAD Crack With License Code Download For Windows**

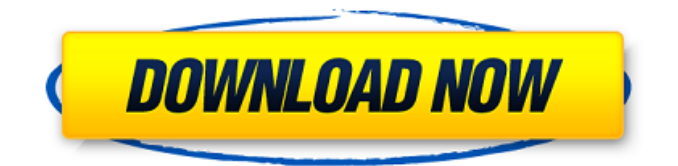

## **AutoCAD Crack Free Download X64 [Latest] 2022**

AutoCAD Torrent Download is designed to offer CAD users an easy and fluid workflow. The software is used to create drawings for the construction industry, for designers, architects, engineers, surveyors and other professionals in a variety of industries. The program was designed for the desktop using a drawing viewport, which is a window that displays the area being worked on, similar to the drawing board used for the drafting profession. The design of the program was heavily influenced by AutoCAD LT for Windows, the first release of AutoCAD for Windows. The AutoCAD LT software application introduced a wide-array of new features to the AutoCAD family, most notably, a paper space where you can create drawings without showing the working area. This feature was eventually introduced to the AutoCAD family with the release of AutoCAD 2013. The operating system for AutoCAD is based on Microsoft Windows, and the default program on an installed Windows version is AutoCAD 2018. AutoCAD 2018 is Microsoft Windows based, and the standalone AutoCAD 2019 is a Macintosh program, meaning that the program will be Mac compatible once downloaded from the Autodesk website. The last version of AutoCAD that was available for the Mac operating system was AutoCAD 2013. The software applications were originally released for Macintosh computers only. In 2016, Autodesk released AutoCAD LT, a version of the software designed for Microsoft Windows. Mac users can download the application for free, and users of a Windows operating system must purchase the software. Windows users can run both versions of the program. Microsoft Windows You can download and run AutoCAD 2018 for free on any computer. AutoCAD 2019 for Mac is not yet available for download on the Autodesk website. AutoCAD 2019 can be purchased from any computer or mobile device that has a compatible operating system, including tablets, smartphones, and other mobile devices. AutoCAD 2018 has more than 110 tools to improve your productivity and design workflow. The Microsoft Windows version of AutoCAD is one of the most powerful desktop CAD software products, and its latest release includes a number of enhancements for the program. One of the most important changes for 2017 is the addition of the new 3D feature, which allows you to create 3D images in real time as you are creating 2D images on the screen. The 3D feature also includes 3D design; a way to quickly create a 3D representation

## **AutoCAD PC/Windows**

Free and commercial products AutoCAD Free Download is the most successful CAD program on the market. Its source code is available to the public, so it is possible to use it as-is in commercial applications. Scientific and engineering AutoCAD has been used by many research, design, and engineering firms. For example, the research firm HKS was one of the first large customers to rely solely on AutoCAD, and the firm has several machines dedicated to it. AutoCAD may be the most heavily used CAD software, and some of the design and engineering firms that use it most use it for their entire office. In this situation, the company may depend on AutoCAD as much as if not more than on their Windows OS, and to the extent that AutoCAD is not efficient or capable, the business will suffer. AutoCAD has been used by many building and construction firms, such as Skanska USA Building, and construction is one of the most lucrative markets for AutoCAD. AutoCAD can be used to develop workstations for other purposes. For example, the software development firm RemObjects Inc. has developed a version of AutoCAD that can be used to develop their own customized version of AutoCAD. Products Releases CAD models and drawings See also Comparison of CAD software List of CAD software References External links Category:AutoCAD Category:Computer-aided design software Category:Computer-aided design software for WindowsQ: Webpack gzip module should still work with JS file name added I have a problem. I'm using webpack gzip to add compression to js files, I'm also using babel-loader to transpile my js to jsx. However, I noticed that when I add the source filename to a js file, it doesn't work with webpack gzip and the file is not compressed. Is there a solution? index.html App webpack.config a1d647c40b

## **AutoCAD**

177 F.2d 291 (1949) UNITED STATES v. RISER. No. 11652. United States Court of Appeals District of Columbia Circuit. Argued April 10, 1949. Decided May 3, 1949. Oscar Altschul, Asst. U. S. Atty., of Washington, D. C., with whom George Morris Fay, U. S. Atty., and Joseph M. Howard and Thomas Craven, Asst. U. S. Attys., all of Washington, D. C., were on the brief, for appellant. No appearance for appellee. Before WILBUR K. MILLER, PRETTYMAN and WASHINGTON, Circuit Judges. WILBUR K. MILLER, Circuit Judge. In August, 1947, the United States filed in the Municipal Court of the District of Columbia a libel for condemnation of a certain lot of land in that city, alleging that the property was being held for use in the national defense in violation of an Act of Congress. Shortly before the hearing, however, the United States, through the Attorney General of the United States, filed with the Municipal Court its petition for the appointment of a receiver to take title to the land and to take charge of all matters of property and possession in respect to the property. The Municipal Court appointed the receiver, and he took possession of the property. The landowner, appellee here, then filed a petition in the District Court, praying for a writ of habeas corpus to release him from "all restraint" of the receiver. No question is raised in this proceeding that the United States had a lawful right to take possession of the property. But the District Court discharged the receiver and the United States now appeals. In the District Court the landowner had filed a motion to dismiss the libel for condemnation on the ground that the statute under which the libel was filed was unconstitutional. His motion was denied, and this was assigned as error. But the District Judge held that he lacked jurisdiction to pass on the constitutionality of the statute, because a constitutional question was involved. This was assigned as error. We have held that a District Court has the power to determine the constitutionality of a federal statute when the question is properly presented by the parties,[1] but, if a constitutional question is not raised, the District Court has no jurisdiction to decide the issue, for the matter is one exclusively for the courts

### **What's New In?**

Rapidly send and incorporate feedback into your designs. Import feedback from printed paper or PDFs and add changes to your drawings automatically, without additional drawing steps. (video: 1:15 min.) New detail-level automated dimensioning. AutoCAD will now find and create dimensions, place them correctly, and render them as a dimension style. (video: 4:10 min.) AutoCAD will now find and create dimensions, place them correctly, and render them as a dimension style. (video: 4:10 min.) Multi-page document annotations. Create and add an annotation to the bottom of each page of a multi-page file, saving you time. (video: 0:39 min.) Create and add an annotation to the bottom of each page of a multi-page file, saving you time. (video: 0:39 min.) New dialogs: Prepare your drawing for work with the new Editable Reference Settings dialog. Review and change your current reference settings. Also, use the new Drawing Reference Information dialog to determine your current reference information. Create a new drawing for reference, and select your current drawing as the primary reference. Revise your current reference settings. Also, use the new Drawing Reference Information dialog to determine your current reference information. Create a new drawing for reference, and select your current drawing as the primary reference. Review your preferred settings using the New Drawing Reference Settings dialog. Also, use the New Drawing Reference Settings dialog to determine your current reference information. Create a new drawing for reference, and select your current drawing as the primary reference. Edit and edit a referenced drawing with the new Edit Reference dialog. Also, use the New Drawing Reference Settings dialog to determine your current reference information. Create a new drawing for reference, and select your current drawing as the primary reference. Edit and edit a referenced drawing with the new Edit Reference dialog. Annotate your existing drawings. Use the new Insert Annotations dialog to quickly add (or edit) comments to existing drawings. Use the new Insert Annotations dialog to quickly add (or edit) comments to existing drawings. Use the New Dimension Style dialog to quickly create a new custom dimension style from a template. Use the new Dimension Style dialog to quickly create a new custom dimension style from a template. Define an extended edition in the new Publish Drawing dialog. Revise your current selection settings. Also, use the new Drawing Selection

# **System Requirements For AutoCAD:**

OS: Windows XP / Vista / Windows 7 Windows XP / Vista / Windows 7 Processor: Intel i5-2.4Ghz or AMD equivalent Intel i5-2.4Ghz or AMD equivalent Memory: 8 GB RAM 8 GB RAM Graphics: NVIDIA GeForce GTX 560 or ATI Radeon HD 5770 NVIDIA GeForce GTX 560 or ATI Radeon HD 5770 DirectX: Version 11 Version 11 Storage: ~37 GB available space ~37 GB available space Other: Keyboard and mouse required for OS installation Keyboard and mouse